## **Relcard 4 BUS** RS 232-Protokoll

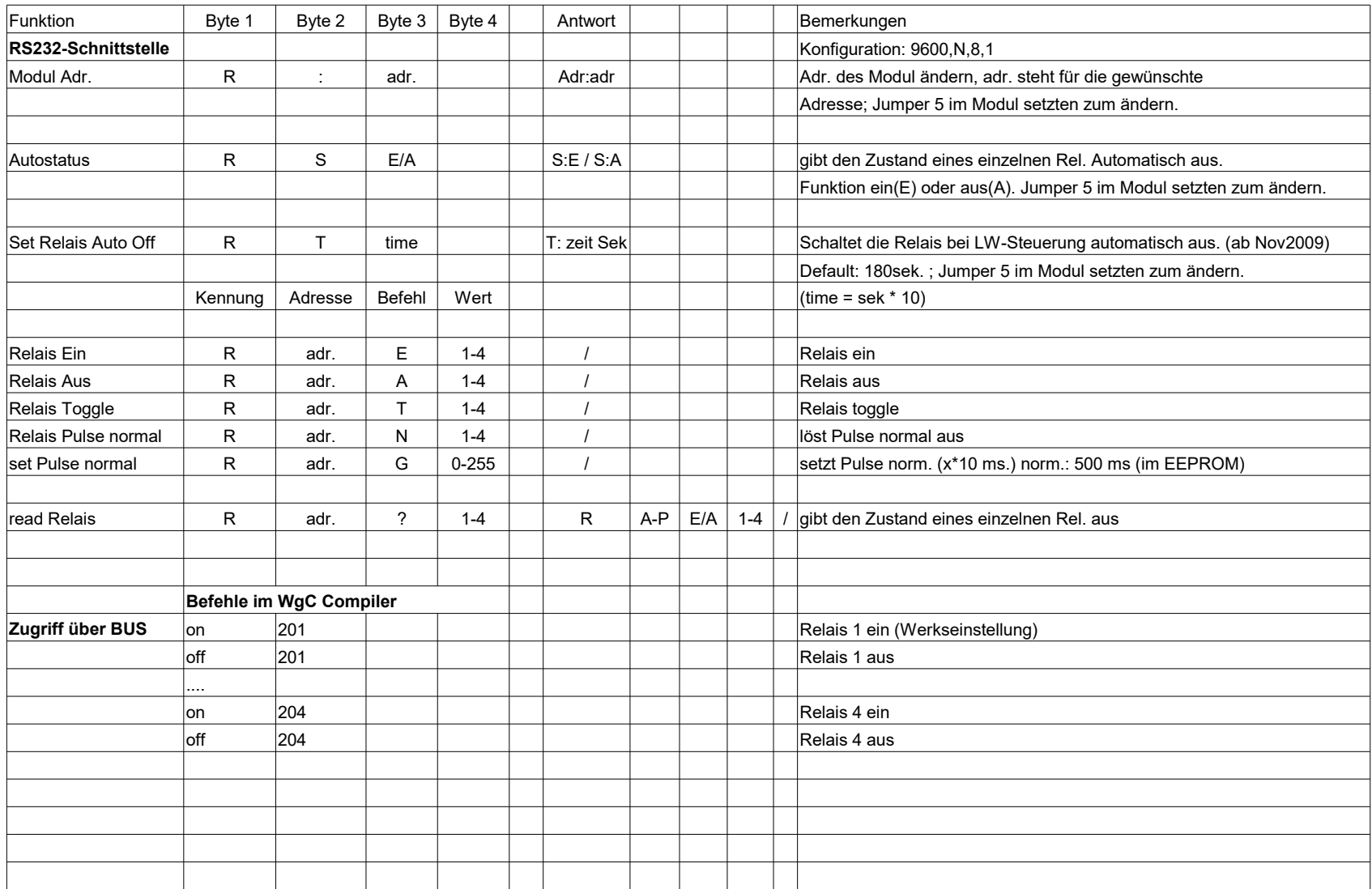

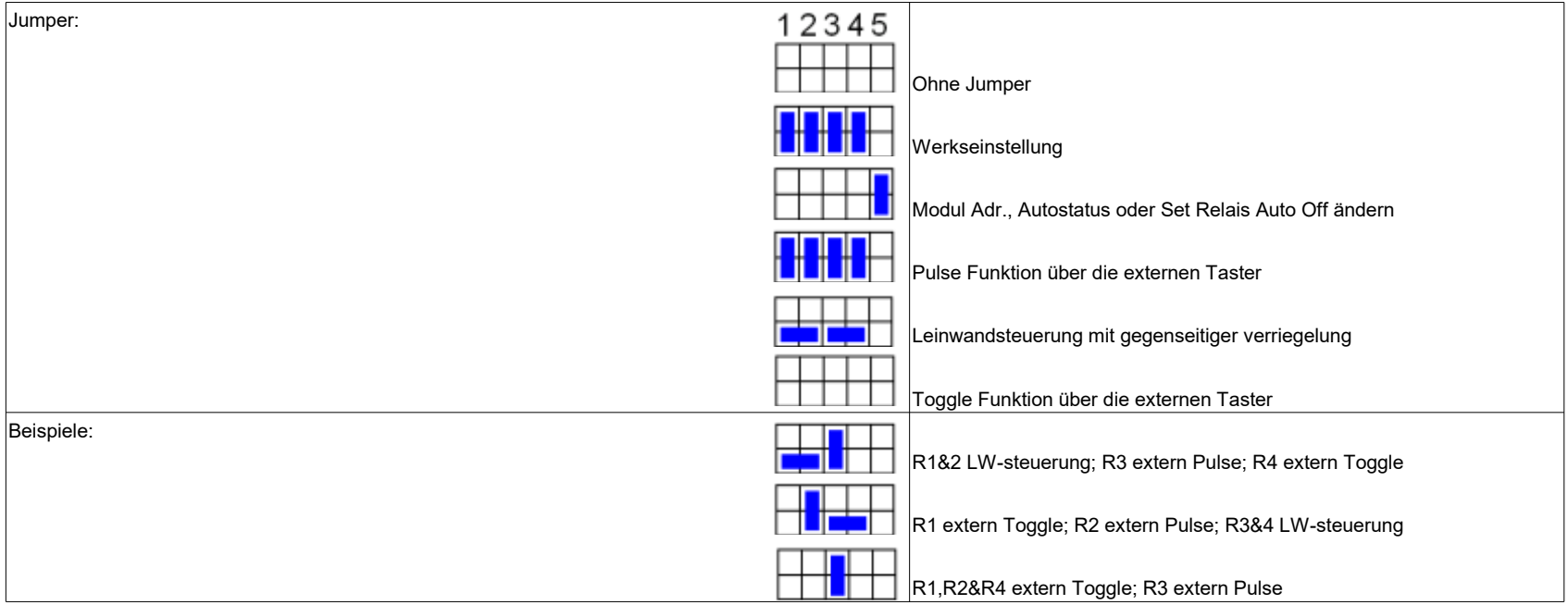